# 8: Statistics

- **Statistics: Method of collecting, organizing, analyzing, and interpreting data, as well as drawing conclusions based on the data. Methodology is divided into two main areas.**
	- -*Descriptive Statistics:* **Collecting, organizing, summarizing, and presenting data.**
	- -*Inferential Statistics:* **Making generalizations about and drawing conclusions from sample.**
- **Population: Data Set containing all the objects whose properties are to be described and analyzed**
	- ◆ Sample: Subset or subgroup of the population.
	- Copyright © 2016 R. Laurie 1 -*Representative Sample:* **Exhibits characteristics typical of those possessed by the target population.**

## Populations and Samples

- **<sup>A</sup>***random sample* **is a sample obtained in such a way that every element in the population has an equal chance of being selected**
- **A group of hotel owners in a large city decide to conduct a survey among citizens of the city to discover theiropinions about casino gambling.**
	- **Describe the population.**
		- **Set of all the citizens of the city.**
	- **Which of the following is the best way to select a random sample to find out how the city's citizens feel about casino gambling?**
		- **Randomly survey people who live in the oceanfront condominiums in the city.**
		- **Randomly select neighborhoods of the city and then randomly survey people within neighborhoods selected.**

Copyright © 2016 R. Laurie 2

## **8.1: Frequency Distributions and Histograms**

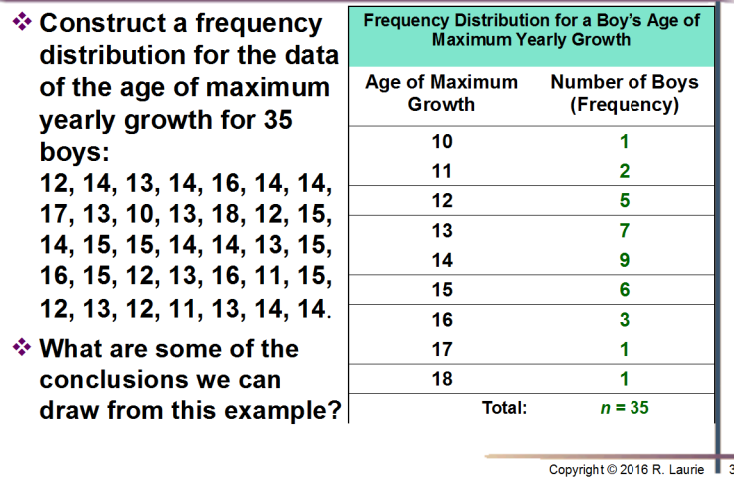

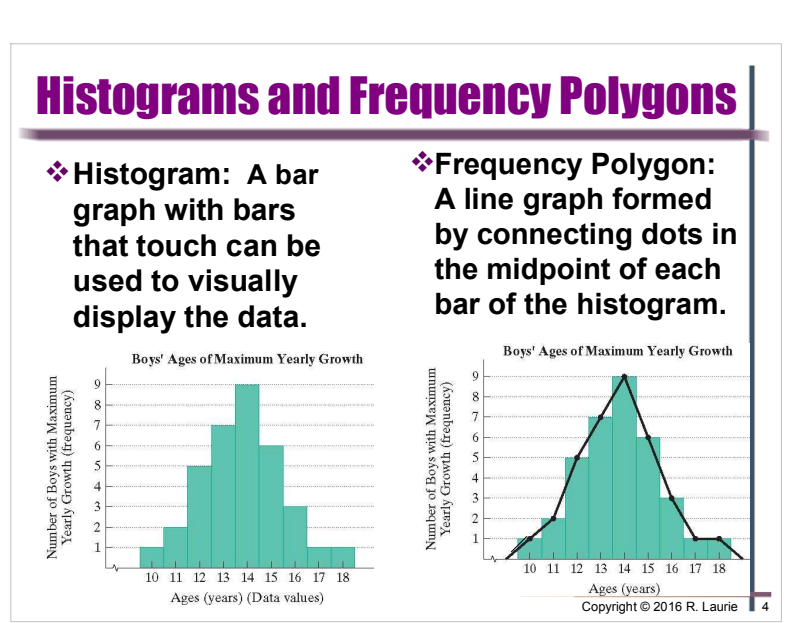

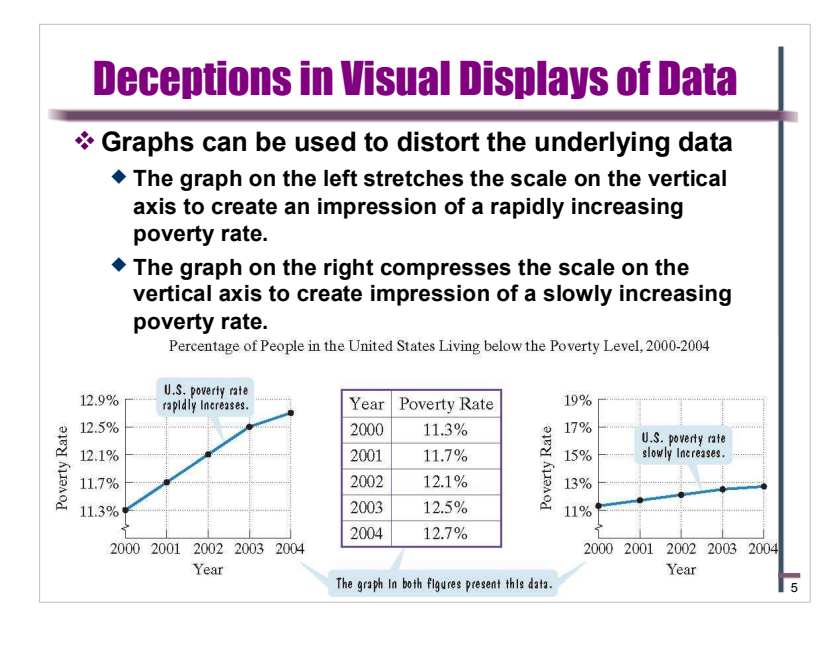

### 8.2: Measures of Central Tendency**Four measures of central tendancy**-**Determine the** *mean* **for a data set** -**Determine the** *median* **for a data set**-**Determine the** *mode* **for a data set**-**Determine the** *midrange* **for a data set***Mean***: Sum of the data items divided by the number of items.where Σ***x* **represents the sum of all the data items and** *<sup>n</sup>* **represents the number of items. Mean**=*x*=∑*<sup>x</sup> n*

Copyright © 2016 R. Laurie 7

### **Constructing a Grouped Frequency Distribution**

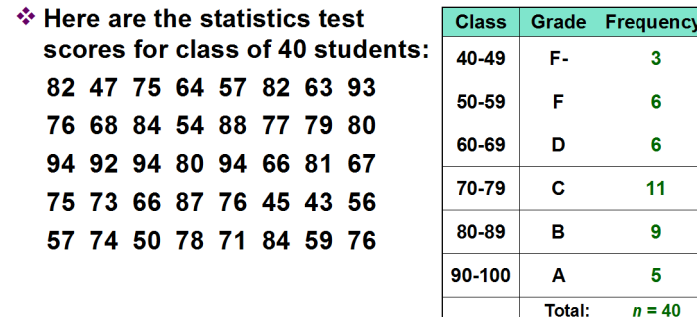

❖ Group the frequencies into classes meaningful for data. Since letter grades are given based on 10-point ranges, use classes: 40-49, 50-59, 60-69, 70-79, 80-89, 90-99

Copyright © 2016 R. Laurie 6

### **Example: Young Male Singer Age Data Mean**

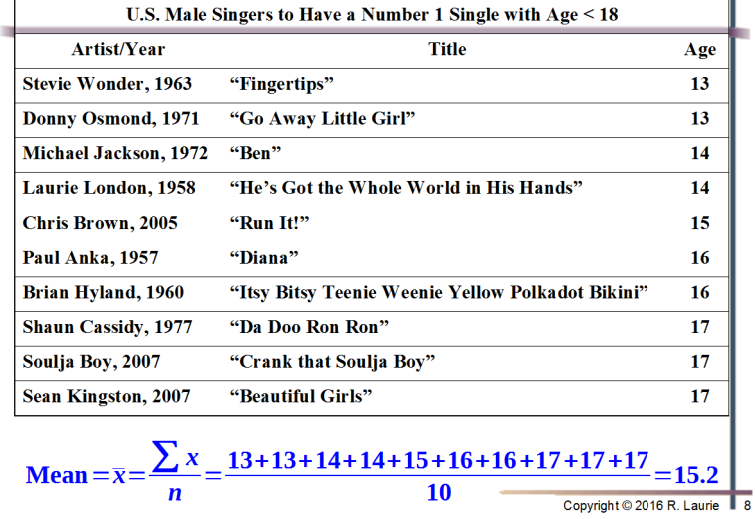

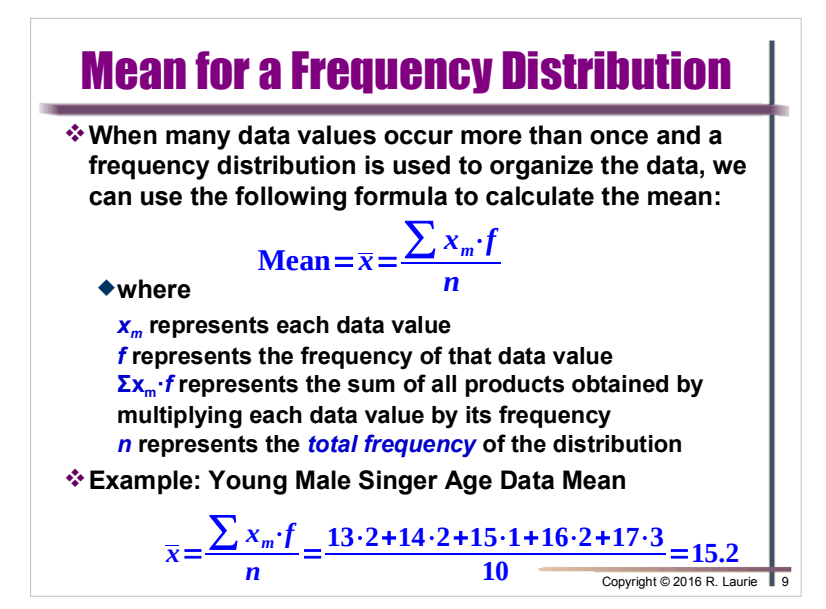

## **Solution: Mean for a Frequency Distribution**

 $\ln x$ ncy

217

208

135

Copyright © 2016 R. Laurie

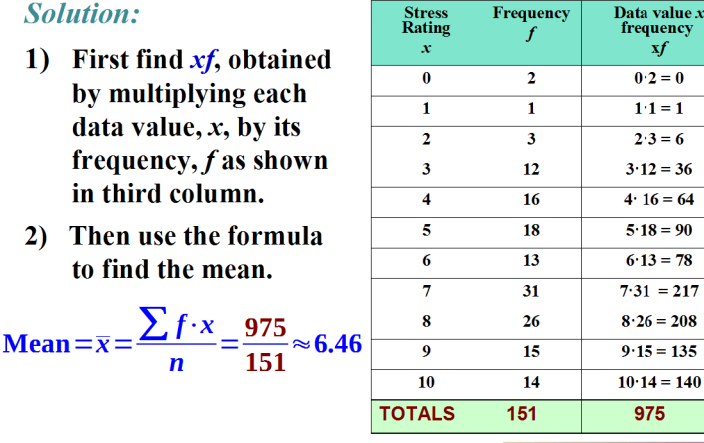

### **Example: Stress Frequency Distribution Mean**

- **\*The table to the right** shows the students' responses to the question "How stressed have you felt in the last 21/<sub>2</sub> weeks, on a scale of 0 to 10, with 0 being not stressed at all and 10 being as stressed as possible?"
- **V**Use the frequency distribution to find the mean of the stress-level ratings.

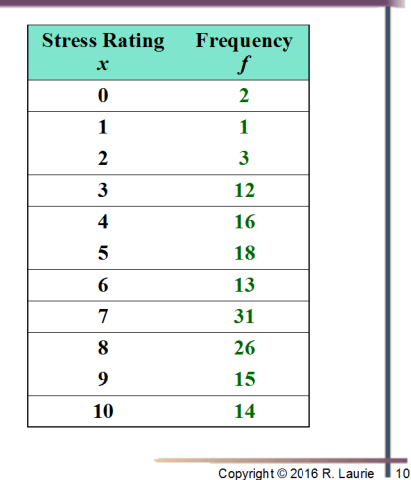

## **The Median**

- † Median is the data item in the middle of each set of ranked, or ordered, data.
- It To find the median of a group of data items.
	- 1. Arrange the data items in order, from smallest to largest.
	- 2. If the number of data items is odd, the median is the data item in the middle of the list.
	- 3. If the number of data items is even, the median is the mean of the two middle data items.
- ❖ Find the median for each of the following groups of data: 84, 90, 98, 95, 88
	- 1. Arrange the data items in order from smallest to largest.
	- 2. The number of data items in the list, five, is odd.
	- 3. Thus, the median is the middle number.

84, 88, 90) 95, 98 The median is 90.

Copyright © 2016 R. Laurie 12

Page 3 of 10

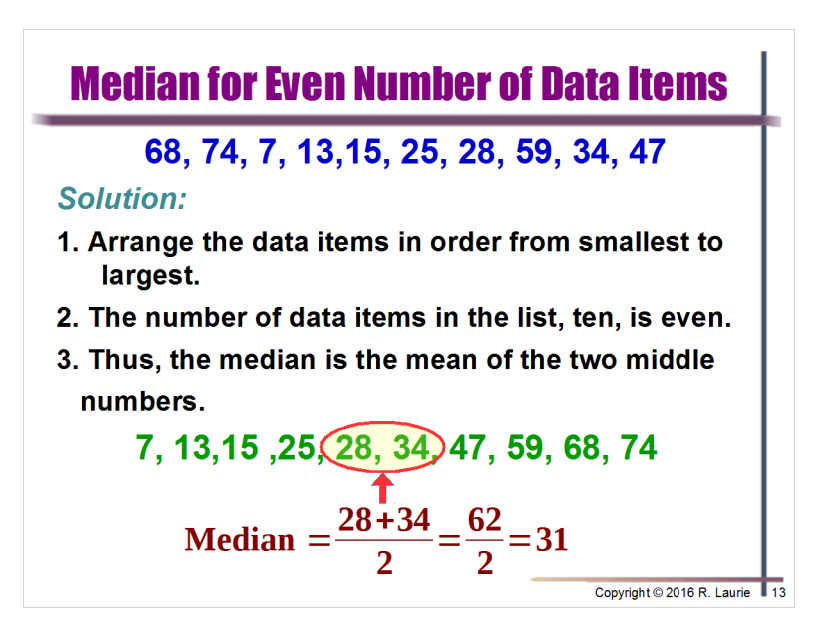

## **Median for a Frequency Distribution**

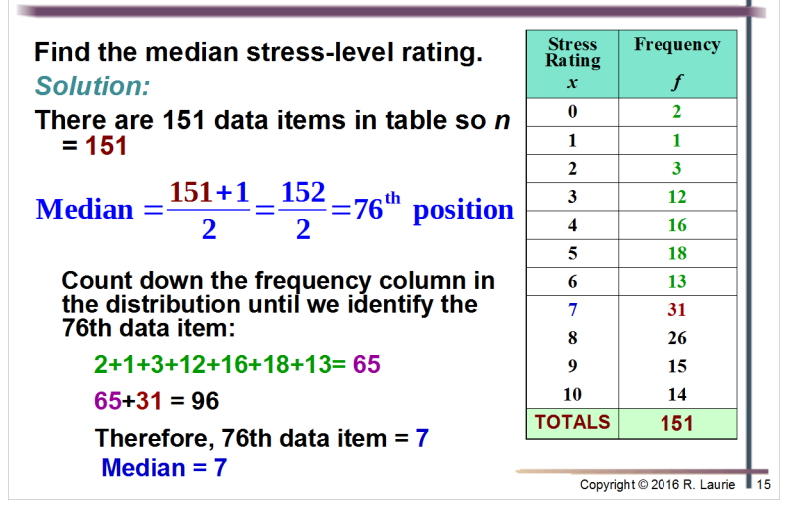

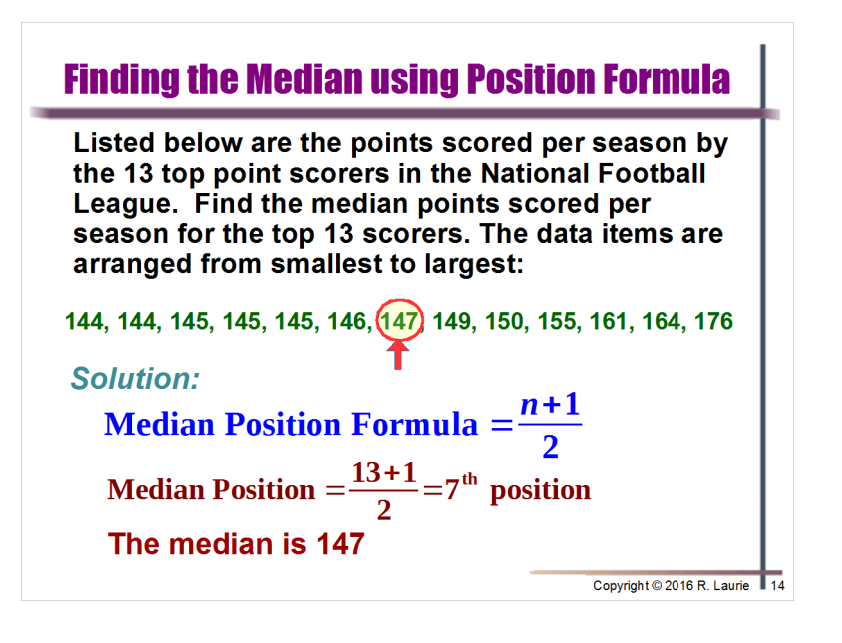

## **Comparing the Median and the Mean**

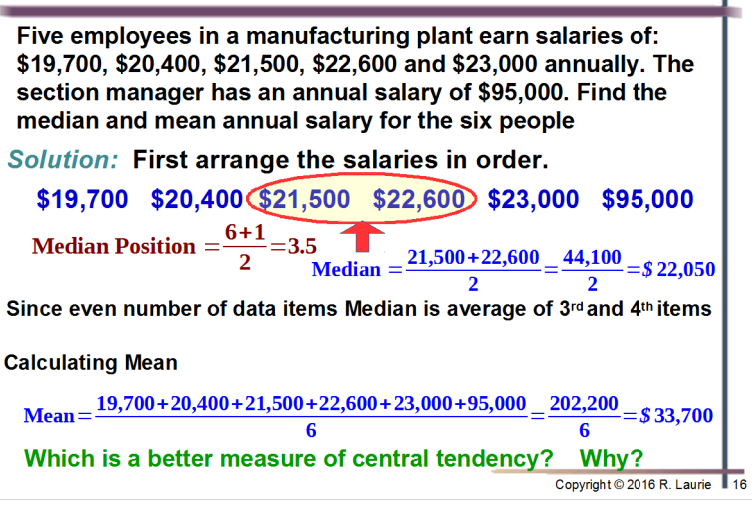

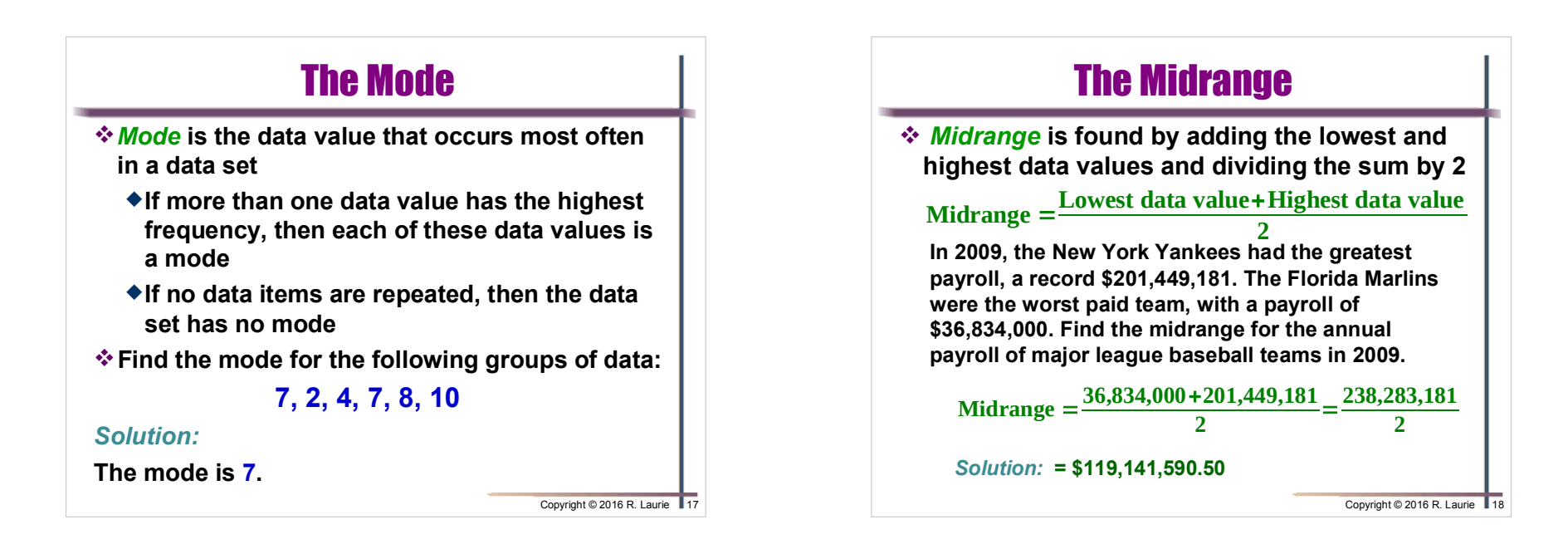

## 8.3: Measures of Dispersion

- **Two of the most common measures of dispersion are** *Range* **and** *Standard Deviation*
- *Range* **is used to describe the spread of data items in a data set between highest and lowest data values**
	- **Range = highest data value lowest data value**

#### **Example:**

 **Honolulu's hottest day is 89º and its coldest day is 61º. What is its Range of Temperatures?**

#### -**Solution:**

**Range in temperature is: 89º − 61º = 28º**

Copyright © 2016 R. Laurie 19

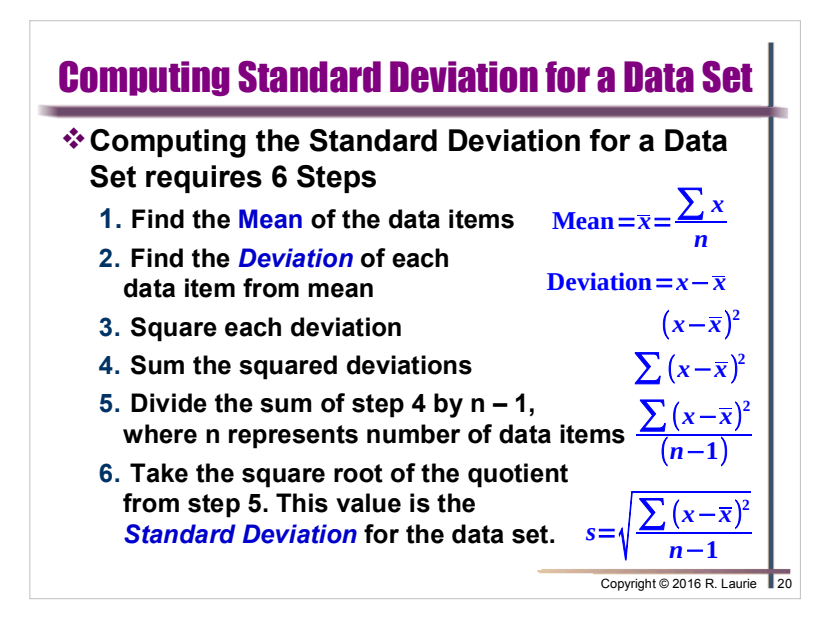

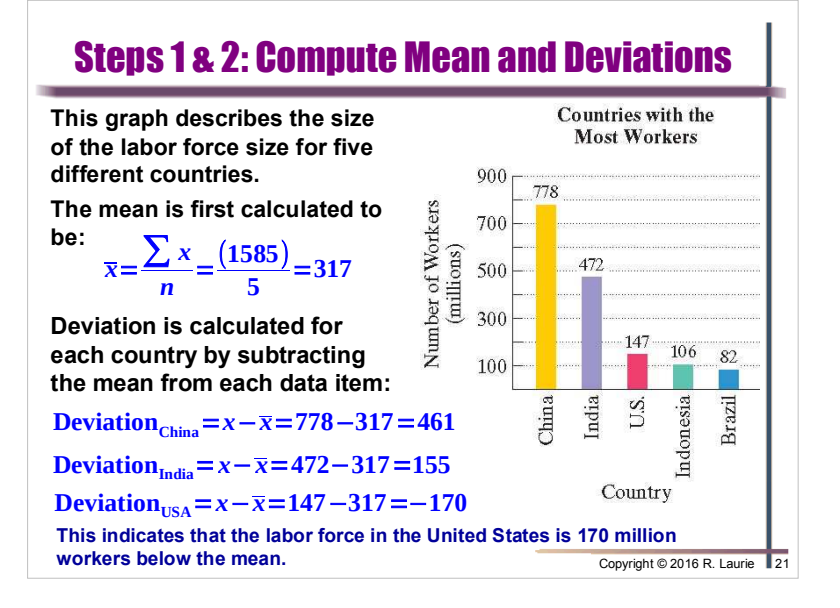

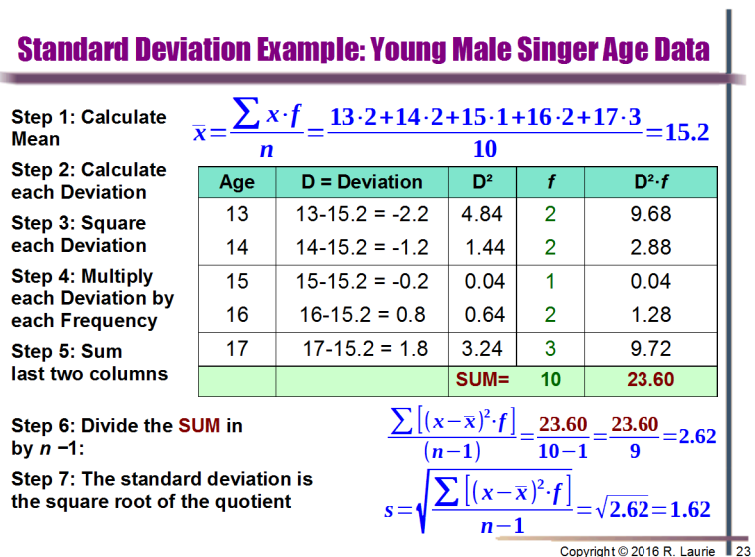

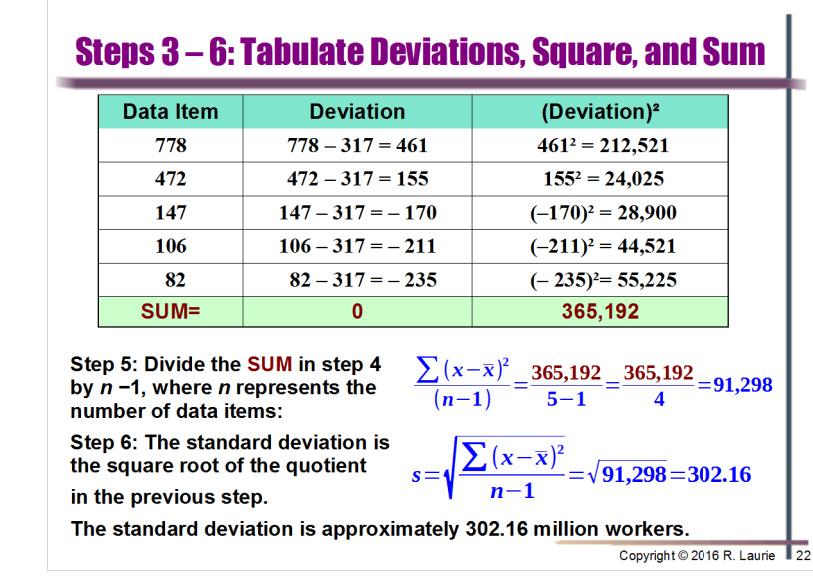

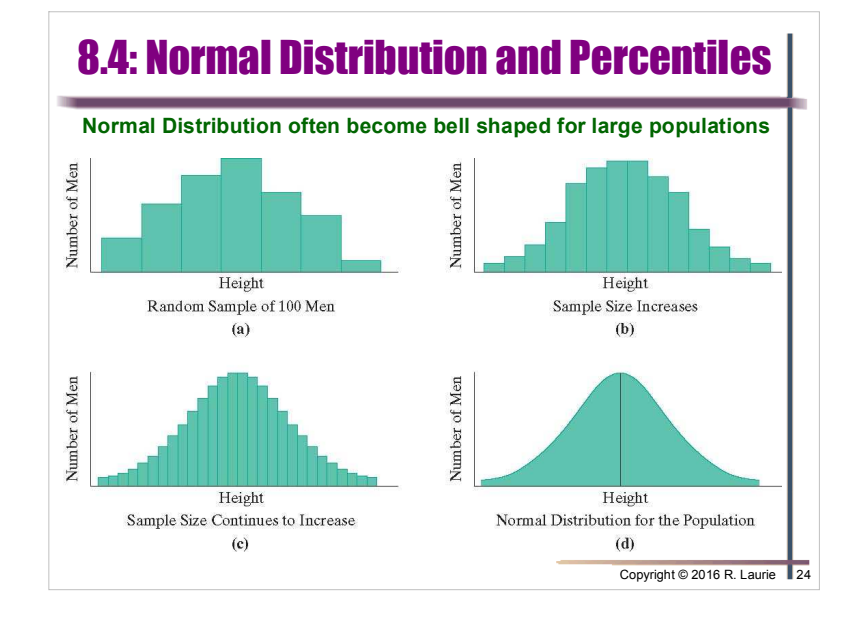

### Page 6 of 10

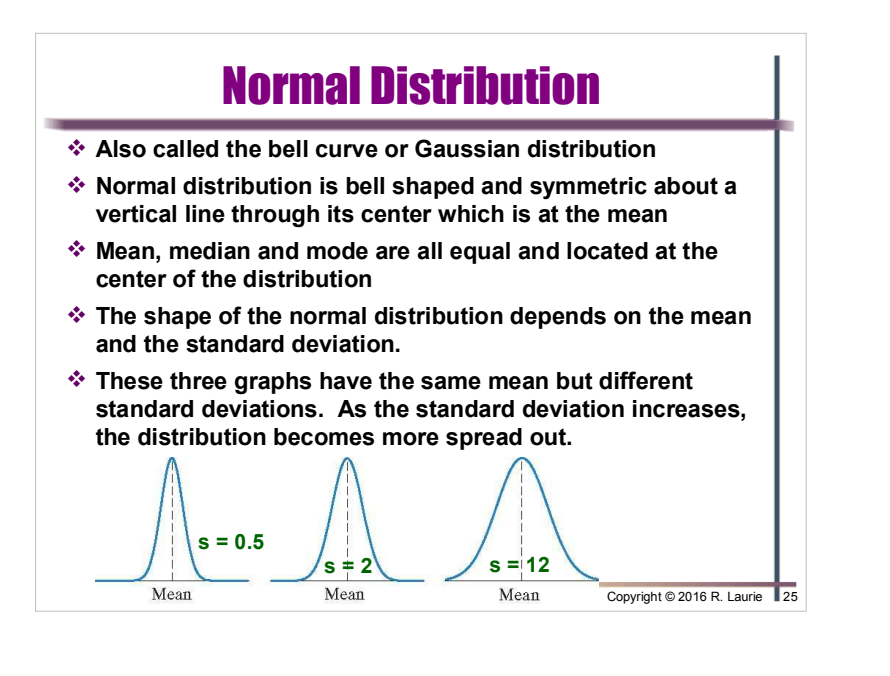

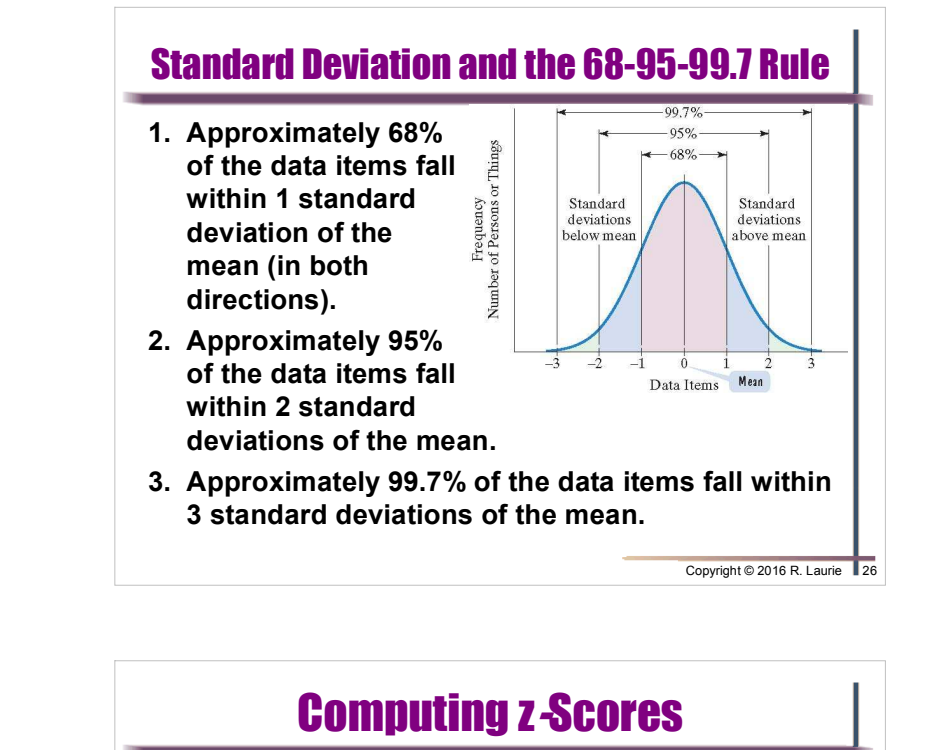

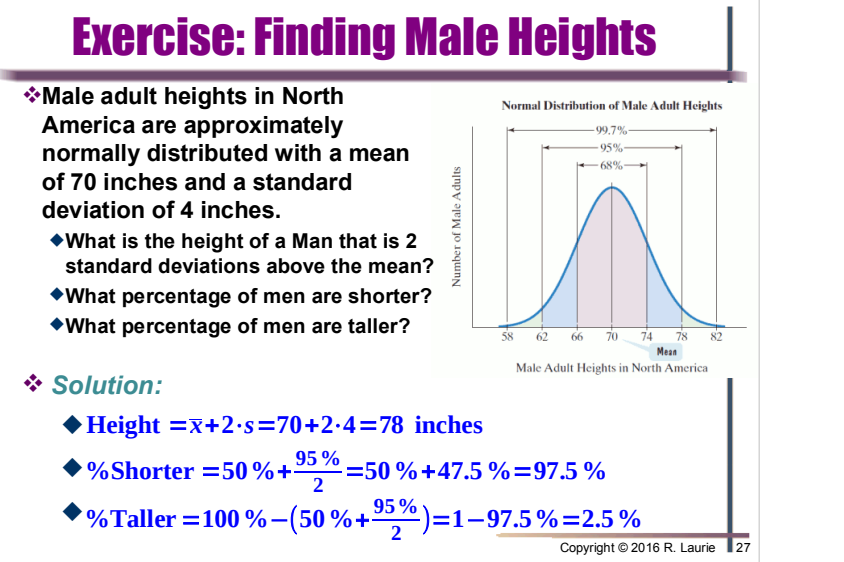

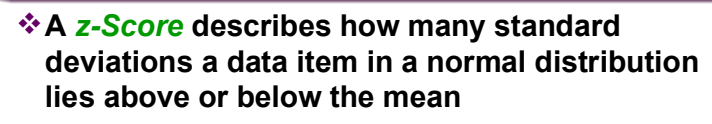

**The can be obtained using the formula:**

$$
z\text{-}Score = \frac{x - \overline{x}}{s}
$$

- **Data items below mean have negative z-scores**
- **Data items above mean have positive z-scores**
- **Utilizing a z-Score table the percentile of a data item can be determined**

Copyright © 2016 R. Laurie 28

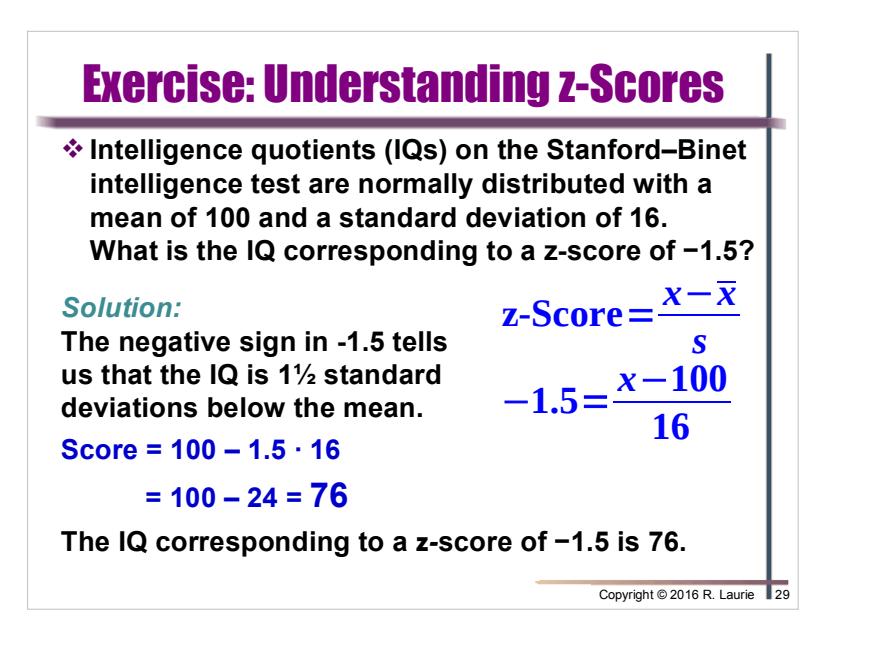

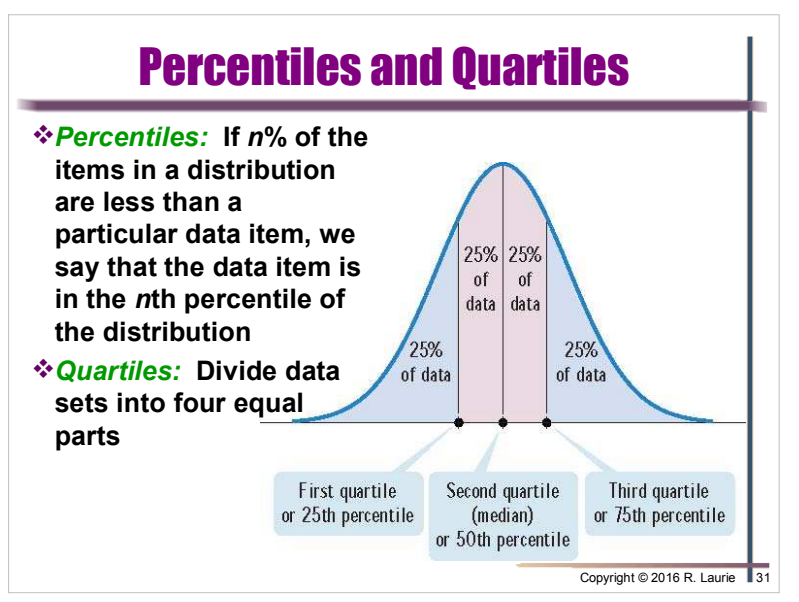

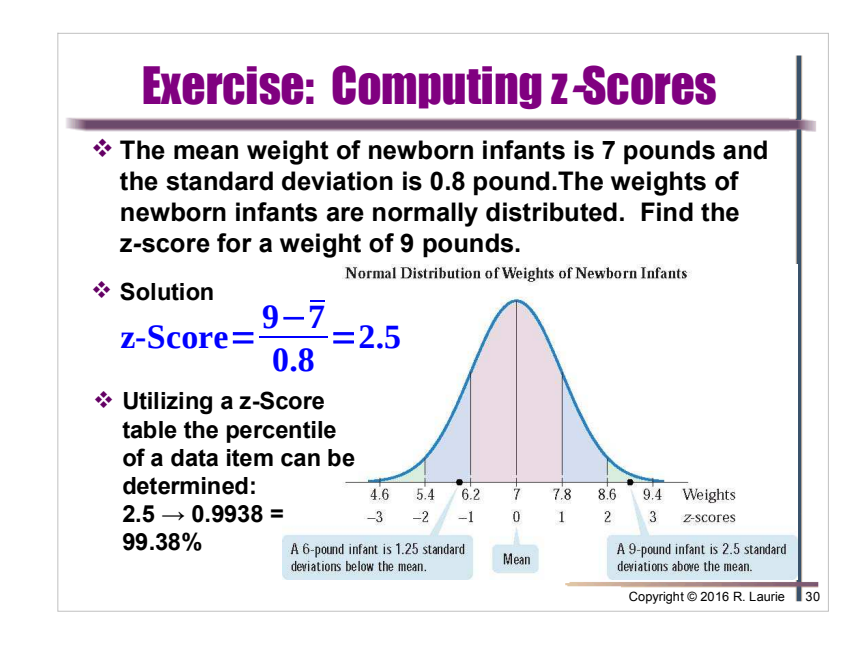

### Percentage of Data Items Less Than an Item

**According to the U.S. Department of Health cholesterol levels are normally distributed. For men between 18 and 24 years, the mean is 178.1 and the standard deviation is 40.7. What percentage of men in this age range have a cholesterol level less than 239.15?**

#### *Solution:*

**Compute the z***-***score for a 239.15 cholesterol level.**

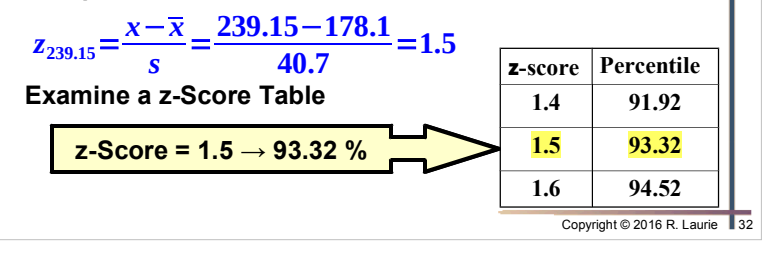

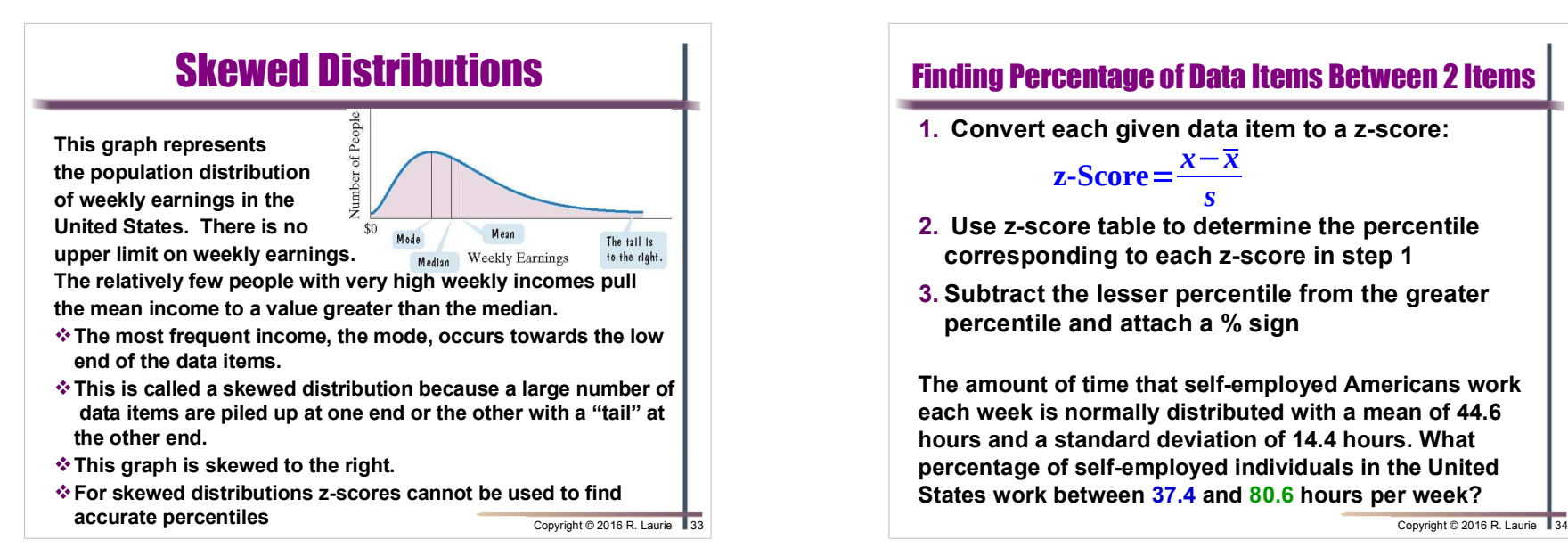

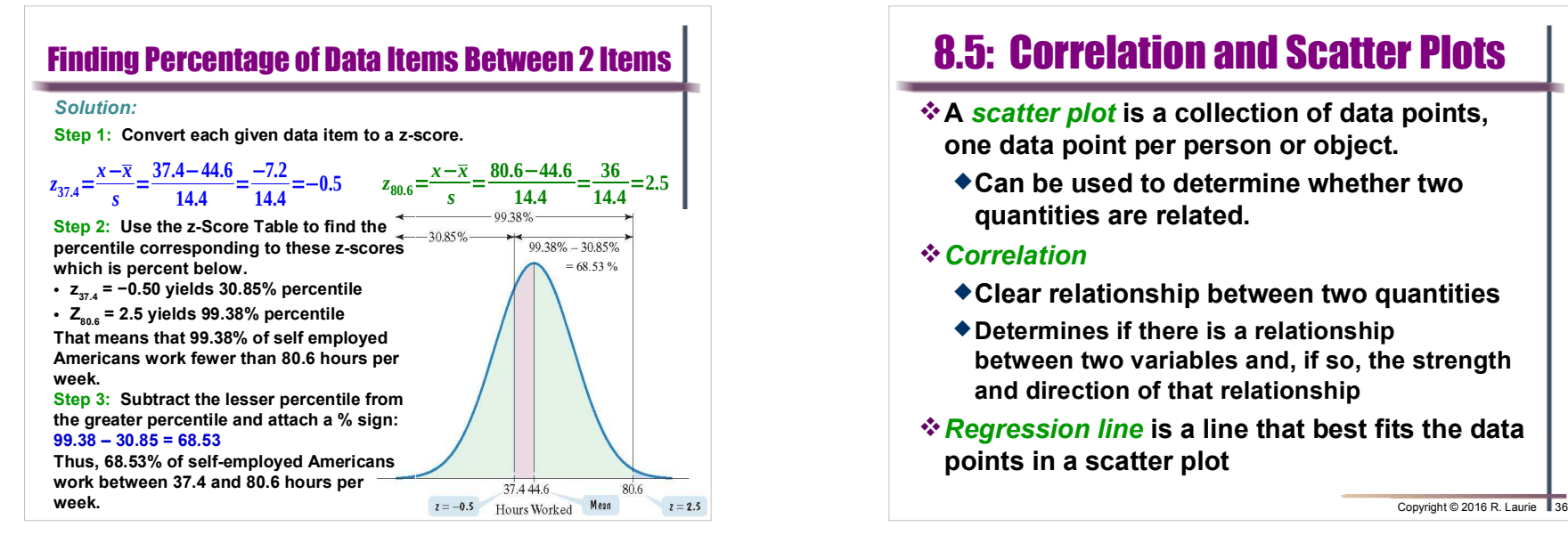

### Finding Percentage of Data Items Between 2 Items

**1. Convert each given data item to a z-score:**

 $z$ -Score =  $\frac{x-x}{s}$ *s*

- **2. Use z-score table to determine the percentile corresponding to each z-score in step 1**
- **3. Subtract the lesser percentile from the greater percentile and attach a % sign**

**The amount of time that self-employed Americans work each week is normally distributed with a mean of 44.6 hours and a standard deviation of 14.4 hours. What percentage of self-employed individuals in the United States work between 37.4 and 80.6 hours per week?**

Copyright © 2016 R. Laurie 34

## 8.5: Correlation and Scatter Plots

- **A** *scatter plot* **is a collection of data points, one data point per person or object.**
	- -**Can be used to determine whether two quantities are related.**

#### *Correlation*

- -**Clear relationship between two quantities**
- -**Determines if there is a relationship between two variables and, if so, the strength and direction of that relationship**
- *Regression line* **is a line that best fits the data points in a scatter plot**

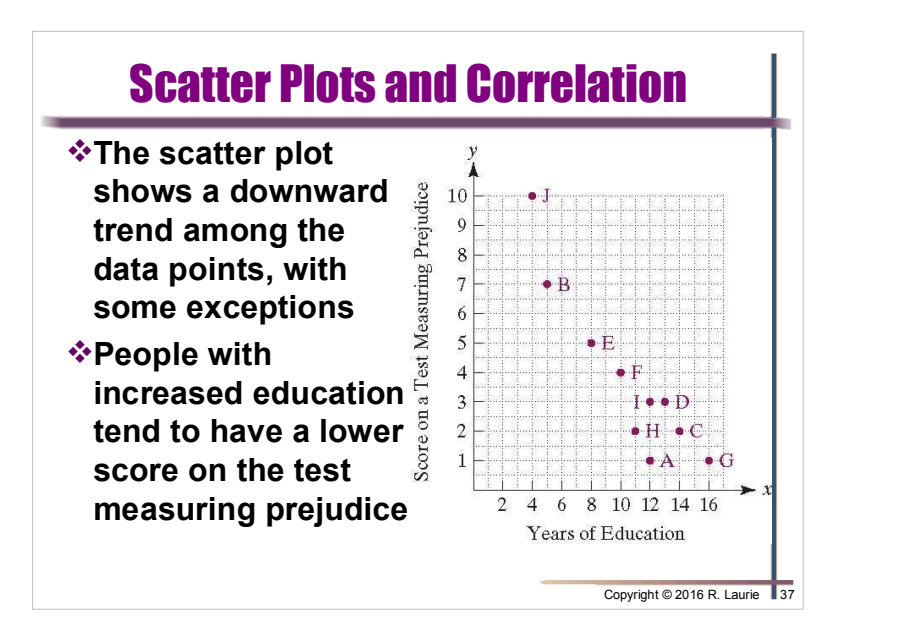

## Correlation Coefficients

- *Correlation coefficient*, **designated by** *<sup>r</sup>***, is a measure that is used to describe the strength and direction of a relationship between variables whose data points lie on or near a line. The relationship is:**
	- ◆ *Negative correlation* if one variable decreases while other **increases. Slope of regression line is negative.**
	- *Positive correlation* **if they tend to increase or decrease together. Slope of regression line is positive.**
	- *No Correlation* **the points are a random scatter**

### **Correlation Level**

- *Perfect correlation* **if all points lie on the regression line**
- ◆ *Strong correlati<mark>on</mark>* if all points lie close to the regression line
- *Weak correlation* **if all points are spread widely but a regression line is observable for data modeling purposes**

Copyright © 2016 R. Laurie 39

## Correlation and Causal Connections

- **Although the scatter plot shows a correlation between education and prejudice, we cannot conclude that increased education causes a person's level of prejudice to decrease.**
- **The correlation could be simply a coincidence.**
	- -**Education usually involves classrooms with a variety of different kinds of people.** 
		- **Increased exposure to diversity in the classroom might be an underlying cause.**
	- -**Education requires people to look at new ideas and see things in different ways.**
	- **Thus, education causes one to be more tolerant and less prejudiced.**

Copyright © 2016 R. Laurie

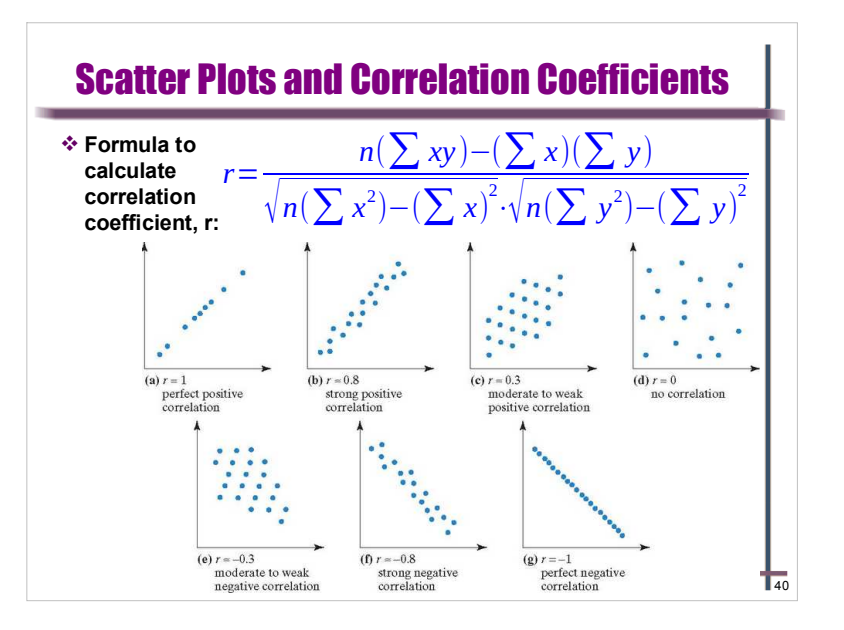